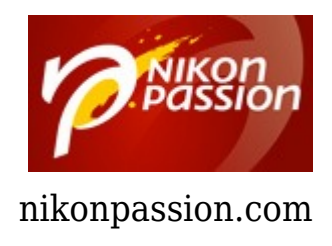

## **[Les avatars d'un PC ou Windows](https://www.nikonpassion.com/les-avatars-dun-pc/) [pour les photographes](https://www.nikonpassion.com/les-avatars-dun-pc/)**

Nos membres ont la parole ! Cette fois c'est André, alias Dedechecheur, qui vous parle de son PC qui lui a joué … quelques tours.

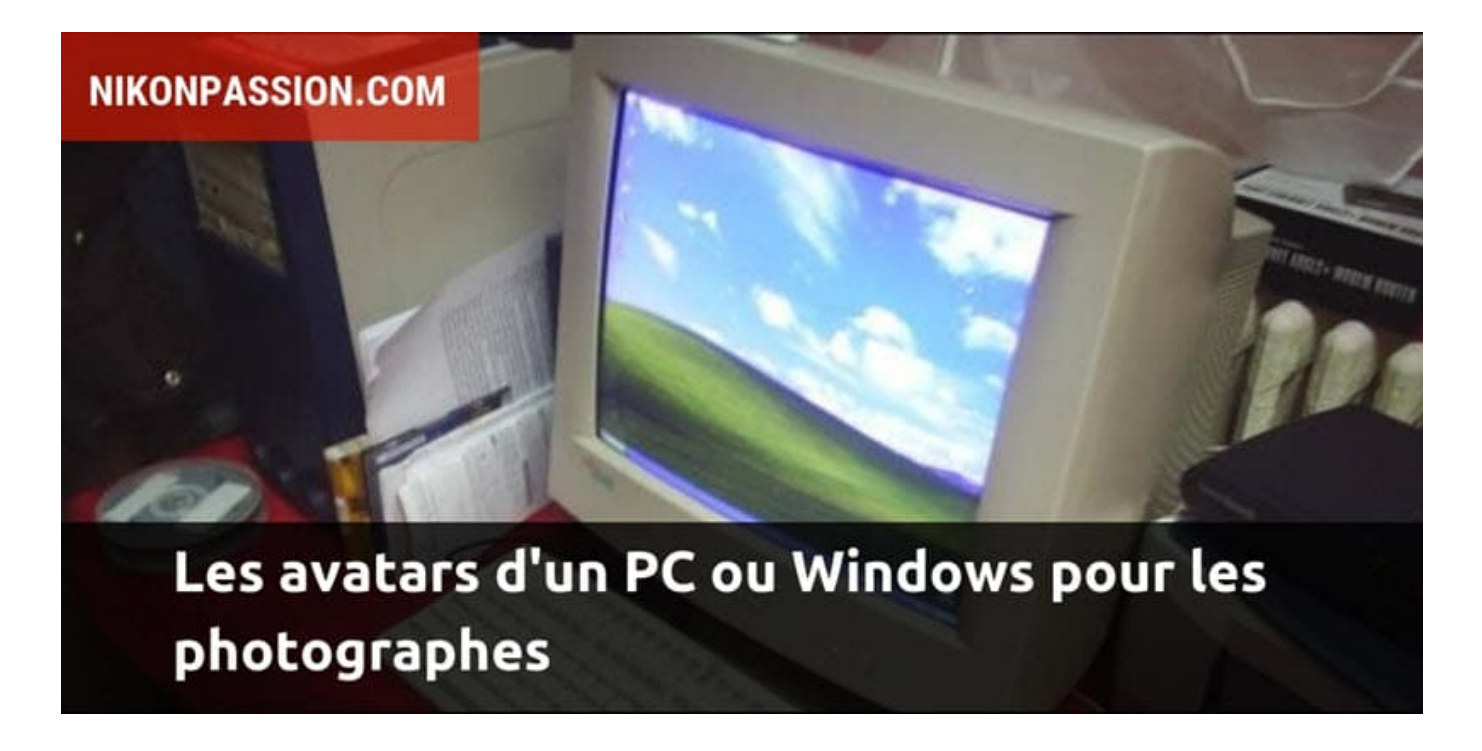

Recevez chaque semaine par mail des conseils personnalisés pour faire de meilleures photos : [www.nikonpassion.com/newsletter.](https://www.nikonpassion.com/newsletter) Copyright 2004-2021 – Editions MELODI / Nikon Passion. [www.nikonpassion.com](https://www.nikonpassion.com) - Tous Droits Réservés

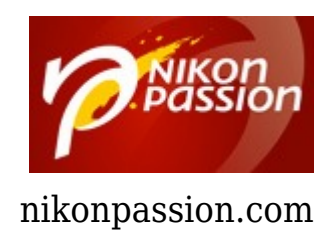

## **Chronique photo Nikon Passion : les photographes se racontent**

Après quelques temps d'utilisation et quelques fulminations contre lui, j'ai décidé d'une opération d'urgence.

Las des temps d'attente à rallonge à chaque ouverture de fichier NEF, j'ai conduit mon cher PC en clinique. L'intervention fut dûment quantifiée (ma pauvre pension de retraité !) et planifiée. C'est avec grands regrets que je l'ai conduit chez l'informaticien pour cette intervention de la dernière chance. Que vais je faire sans lui pendant 24h ?

Notre séparation avec les techniques modernes mises en œuvres ne devrait pas durer plus longtemps.

Processeur IP 4 de dernière génération, carte mère, carte graphique et pour qu'il se souvienne bien de tout cela, 2 belles barrettes de mémoire. Tout devant tourner à la vitesse grand V.

Cerises sur le gâteau, il a droit en plus à une cure de jouvence grâce à un nouveau formatage.

**Grosses angoisses, tout cela va t'il fonctionner correctement ?**

Recevez chaque semaine par mail des conseils personnalisés pour faire de meilleures photos : [www.nikonpassion.com/newsletter.](https://www.nikonpassion.com/newsletter) Copyright 2004-2021 – Editions MELODI / Nikon Passion. [www.nikonpassion.com](https://www.nikonpassion.com) - Tous Droits Réservés

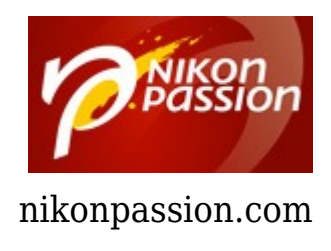

Samedi 15h30, un coup de fil, tout va bien. L'intervention est finie.

Me voilà de retour avec lui, après une petite toilette, je le remets à sa place. Sa couleur noire étincelante, branché comme un jeune il est prêt à fonctionner.

Mise en route, j'installe les premiers logiciels. C'est là que la galère commence. Windows XP Service Pack 2, que je n'avais jamais voulu installer, fait des siennes. Tout est instable et fonctionne une fois sur deux. Têtu, je désinstalle, réinstalle, rien n'y fait.

Grrrrrrr…. , je désinstalle un anti-spyware W… en version beta. Cela a l'air d'aller mieux. Ouf, Internet fonctionne. Me voilà surfant sur la vague du net à la recherche de toutes les mises à jour. Après un bon moment, les rames fonctionnent. Ouf…

Grosses galères avec notre retoucheur Photoshop. Problèmes d'affichage que je n'arrive pas à résoudre. J'ai tout les correctifs mais rien ne fonctionne comme cela devrait. J'en ai marre, il est tard, je vais me coucher. Je verrai demain matin.

Sitôt levé et le p'tit dej' avalé, j'attaque les derniers problèmes. Bientôt tout fonctionne, Youpiiii… Me voilà à point pour la chronique hebdo, mince, j'ai oublié Word.

Bref, tout est bien qui finit bien et je vous livre ma chronique écrite à la vitesse grand V.

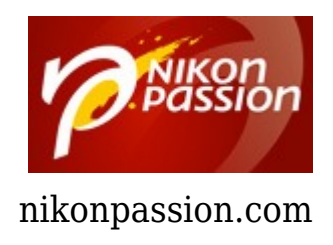

*Dedechercheur*

Retrouvez <u>d'autres chroniques de photographes ...</u>

[l'informatique, Windows et les PC pour les photographes dans la communauté](https://forum.nikonpassion.com/index.php?board=114.0) [Nikon Passion](https://forum.nikonpassion.com/index.php?board=114.0)

Recevez chaque semaine par mail des conseils personnalisés pour faire de meilleures photos : [www.nikonpassion.com/newsletter.](https://www.nikonpassion.com/newsletter) Copyright 2004-2021 – Editions MELODI / Nikon Passion. [www.nikonpassion.com](https://www.nikonpassion.com) - Tous Droits Réservés